# Trabajo final de carrera: "Sistema de gestión de información de jugadores de baloncesto"

## Memoria

## Enrique Quiroga Rico

Proyecto para la gestión de información relativa a jugadores profesionales de baloncesto a nivel mundial, así como de sus estadísticas de juego y contratos.

Consultor: Àlex Caminals Sánchez de la Campa

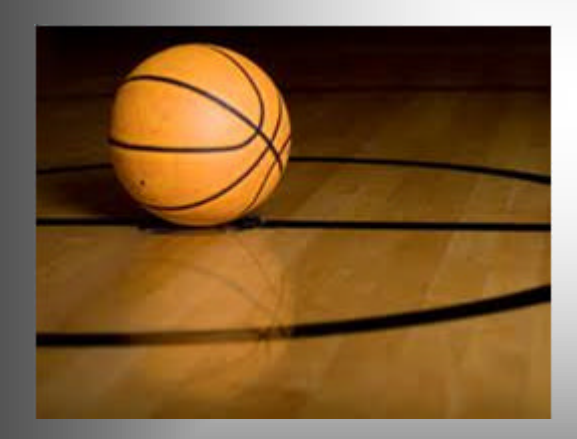

## AGRADECIMIENTOS

A mi esposa, por su infinita paciencia durante el tiempo que ha durado este proyecto.

## RESUMEN

El presente trabajo final de carrera pretende plasmar los conocimientos relacionados con las bases de datos relacionales adquiridos a lo largo de los estudios de Ingeniería Técnica en Informática de Gestión.

Para ello se requiere el desarrollo completo de un proyecto, a partir de unos requerimientos proporcionados por el consultor (ejerciendo el rol de cliente). Éste comprende todas las fases habituales, desde el análisis de requerimientos, pasando por el diseño, la implementación y la validación.

Asimismo se ha documentado todo el trabajo realizado, con la finalidad de facilitar su comprensión por parte del consultor (cliente), así como de terceras partes que pudieran interactuar con el producto final, como por ejemplo desarrolladores de aplicaciones cliente.

El caso concreto implica la creación de una base de datos relacional, implementada sobre el sistema gestor Oracle 11g R2, que gestione la información relacionada con jugadores de baloncesto profesionales de todo el mundo.

El sistema debe incluir:

- Las tablas y demás elementos estructurales necesarios, como índices, disparadores, funciones, etc…para la correcta implementación del modelo de negocio planteado por los requerimientos del cliente.
- Procedimientos de alta, baja y modificación (ABM) para la manipulación de los datos relacionados con las tablas del modelo de negocio. Éstos se encargan de asegurar que los datos proporcionados al sistema sean adecuados, y de gestionar los posibles errores producidos durante su ejecución.
- Procedimientos de consulta que, a partir de unos parámetros de entrada, proporcionen una determinada información de salida, incluyendo datos calculados. Para ello se utilizan procedimientos almacenados. En algunas ocasiones se hace necesario el uso de funciones analíticas (caso de consultas del tipo "top N").

#### **TRABAJO FINAL DE CARRERA-BASES DE DATOS RELACIONALES**  $\blacksquare$  UOC **Memoria**

- Tabla de auditoría para el registro de las llamadas a procedimientos almacenados, como los ABM y las consultas, incluyendo el nombre del procedimiento, la fecha y hora de la llamada, los parámetros de entrada y los de salida, incluyéndose en estos últimos los mensajes de gestión de excepciones.
- Módulo estadístico que, mediante el uso de tablas y disparadores adecuadamente diseñados, proporciona acceso inmediato, con el coste de una consulta simple, a indicadores relacionados con la población de datos incluida en el sistema.

## TRABAJO FINAL DE CAR RERA-BASES DE DATOS RELACIONALES **Memoria**

## ÍNDICE

 $\overline{u}$  or

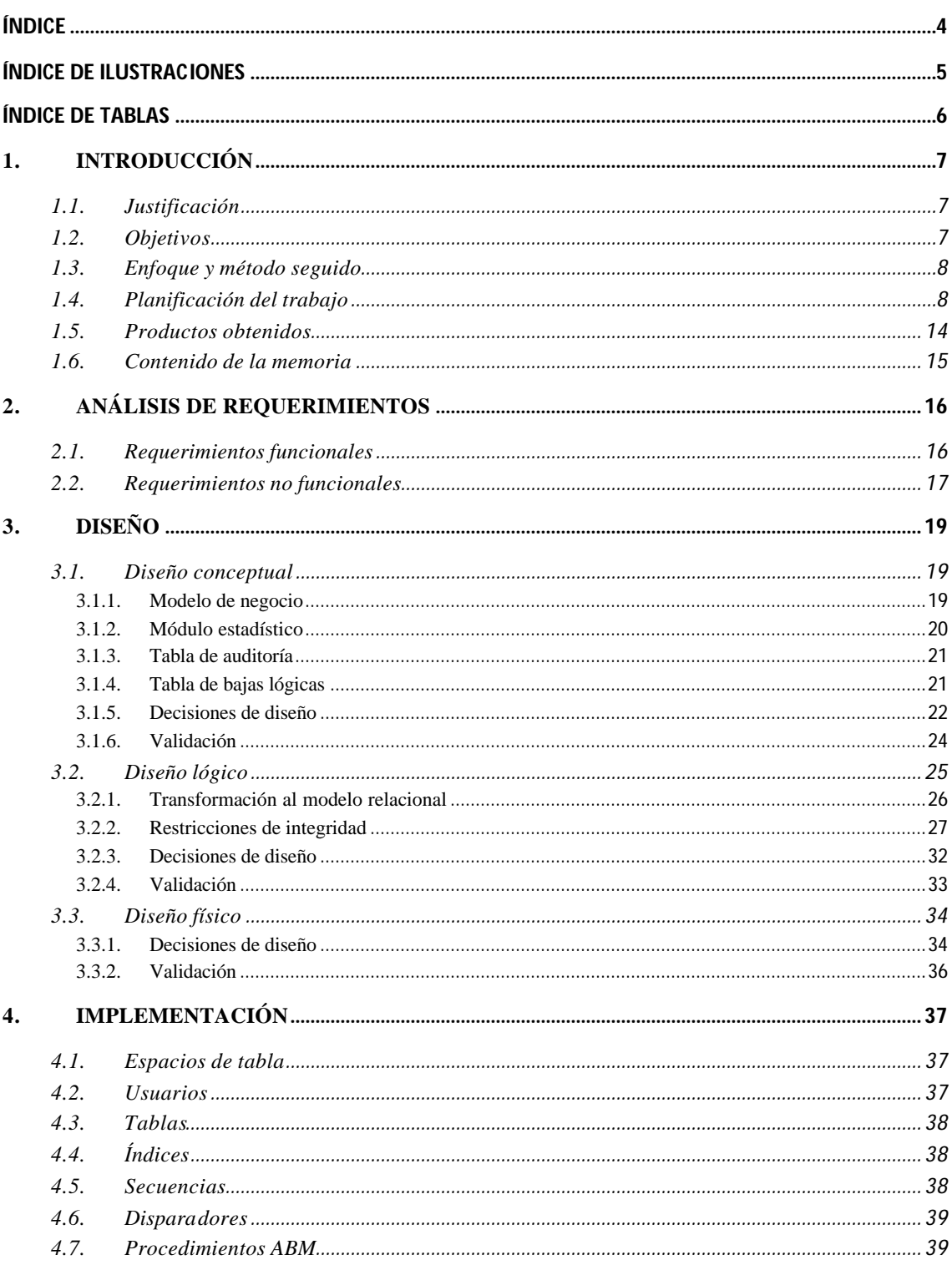

## TRABAJO FINAL DE CAR RERA-BASES DE DATOS RELACIONALES

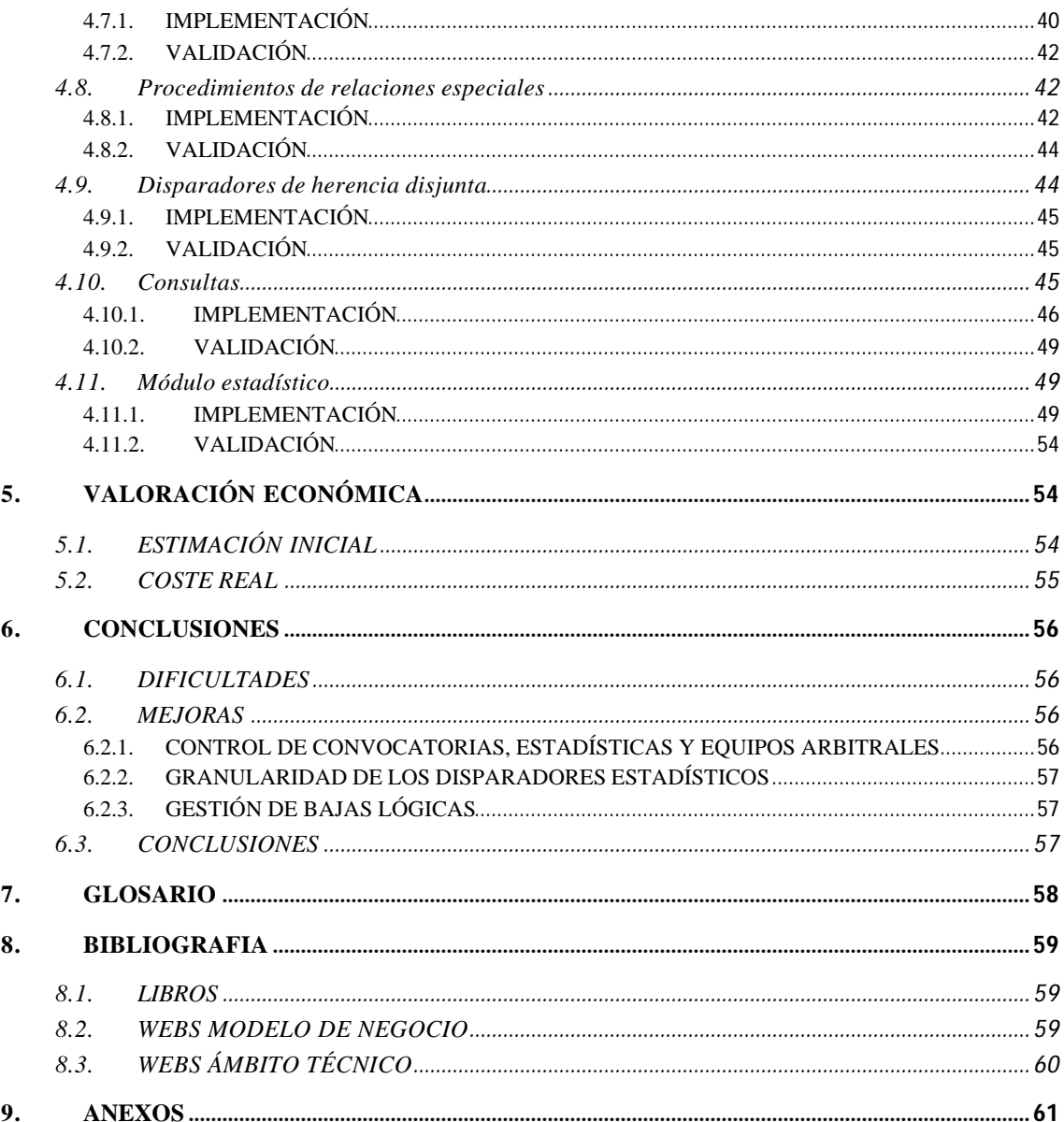

## ÍNDICE DE ILUSTRACIONES

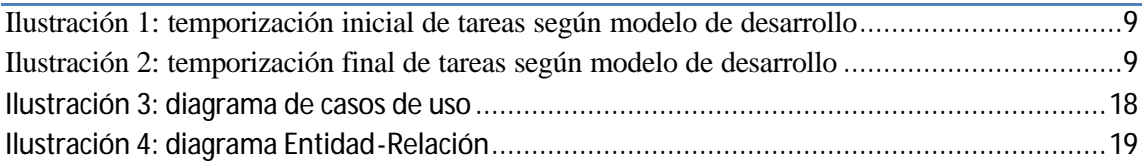

 $\n <sup>□</sup> **UOC**\n$ 

**Memoria** 

**Memoria**

## ÍNDICE DE TABLAS

![](_page_5_Picture_132.jpeg)

## 1. INTRODUCCIÓN

ெப0C

Mediante el presente apartado, se pretenden introducir los objetivos del proyecto, así como su desarrollo y el producto obtenido.

## 1.1. Justificación

El trabajo final de carrera, en adelante TFC, tiene como objetivo consolidar los conocimientos adquiridos por el alumno durante el ciclo formativo. Así, para un campo concreto, en este caso el de las bases de datos relacionales se propone un proyecto completo, similar al que se puede encontrar un profesional en el mundo empresarial. De esta manera se proporciona experiencia al alumno en cuanto a desarrollar un proyecto, y se consolidan y amplían sus conocimientos en relación a la temática escogida (a modo de especialización).

Hasta el momento, el alumno había obtenido conocimientos en las asignaturas relacionadas (BD y BDII) pero no había tenido oportunidad de realizar un proyecto completo, que englobara todas las fases del desarrollo (interpretación de requerimientos del cliente, diseño, implementación, validación y documentación).

## 1.2. Objetivos

Desde un punto de vista docente, el proyecto tiene como propósito consolidar y ampliar los conocimientos relacionados con bases de datos relacionales adquiridos por el diseñador durante la carrera. La metodología usada a tal fin ha consistido en el desarrollo completo de una base de datos, en adelante BD, que proporcionara respuesta a una necesidad concreta.

En relación con el producto, la finalidad del proyecto consistió en proporcionar un producto alineado con los requerimientos del cliente, así como de la documentación necesaria para su mantenimiento. Así mismo se aseguró que se cumplieran los criterios de calidad necesarios para el correcto diseño de una base de datos relacional:

- $\checkmark$  Normalización a la forma normal de Boyce-Codd, para evitar anomalías de diseño.
- $\checkmark$  Flexibilidad a cambios (escalabilidad de contenidos), con el fin de facilitar futuras ampliaciones del modelo.
- $\checkmark$  Independencia entre datos y procesos usuario, con el objetivo de simplificar la realización de cambios en el sistema.

**\_\_\_\_\_\_\_\_\_\_\_\_\_\_\_\_\_\_\_\_\_\_\_\_\_\_\_\_\_\_\_\_\_\_\_\_\_\_\_\_\_\_\_\_\_\_\_\_\_\_\_\_\_\_\_\_\_\_\_\_\_\_\_\_\_\_\_\_\_\_**

 $\checkmark$  Integridad de los datos ante actualizaciones.

#### **TRABAJO FINAL DE CARRERA-BASES DE DATOS RELACIONALES** •⊐uoc **Memoria**

Dado que se desconoce el requisito de rendimiento de la BD, quedó fuera del objeto de este proyecto la optimización de la misma. Se estableció que el requerimiento consistiera en evitar ralentizaciones notables en su funcionamiento durante las consultas más complejas implementadas.

## 1.3. Enfoque y método seguido

El proyecto se ha desarrollado según el modelo de ciclo de vida en cascada para las etapas de análisis de requisitos y diseño. La decisión de usar dicha metodología se fundamentó en el hecho de que los requerimientos eran definitivos y no se producirían cambios importantes, y de que durante dichas etapas, disponer de una visión global del sistema facilitaría su comprensión.

Para las etapas de implementación y prueba se optó por el modelo iterativo e incremental basado en el ciclo de vida en cascada. Esta metodología permitió asegurar el correcto desempeño de las diferentes funcionalidades, entre las que habitualmente existía un grado de dependencia, a medida que se fueron implementando. De modo que aquellas que proveían de servicios a otras fueron validadas en primer lugar para evitar transferir errores a fases siguientes. Las validaciones se realizaron a través de juegos de pruebas que evaluaron la capacidad de cada funcionalidad para satisfacer los requisitos del cliente.

A lo largo del desarrollo del proyecto se efectuaron 3 entregas parciales conteniendo información actualizada sobre los avances realizados. La retroalimentación obtenida del cliente en cada una de ellas fue tenida en cuenta como nuevos requerimientos de cliente, lo cual provocó cambios en la planificación inicial del proyecto.

## 1.4. Planificación del trabajo

El proyecto se estructuró en etapas, determinadas por el modelo de desarrollo escogido. Su temporización coincidió, aproximadamente, con el del ciclo de vida en cascada, con la particularidad de que implementación ypruebas se planificaron conjuntamente.

Se adjuntan tablas mostrando la temporizaciones, según el modelo de desarrollo, inicial y definitiva.

**Memoria**

•⊐uoc

![](_page_8_Picture_345.jpeg)

**Ilustración 1: temporización inicial de tareas según modelo de desarrollo**

![](_page_8_Picture_346.jpeg)

**Ilustración 2: temporización final de tareas según modelo de desarrollo**

Las fases de implementación y pruebas se organizaron según las funcionalidades ofrecidas por el sistema, desde los componentes más generales hasta los más específicos.

La planificación inicial fue sufriendo modificaciones debido, principalmente, a mejoras en el diseño, detectadas durante las fases de implementación, o como aportación del cliente, y a dificultades a la implementación. Así, la planificación del proyecto fue revisada en 3 ocasiones para su ajuste a la realidad.

![](_page_8_Picture_347.jpeg)

**\_\_\_\_\_\_\_\_\_\_\_\_\_\_\_\_\_\_\_\_\_\_\_\_\_\_\_\_\_\_\_\_\_\_\_\_\_\_\_\_\_\_\_\_\_\_\_\_\_\_\_\_\_\_\_\_\_\_\_\_\_\_\_\_\_\_\_\_\_\_**

A continuación se comparan la planificación inicial y la final.

## **TRABAJO FINAL DE CARRERA-BASES DE DATOS RELACIONALES**

**Memoria**

![](_page_9_Picture_862.jpeg)

## **TRABAJO FINAL DE CARRERA-BASES DE DATOS RELACIONALES**

**Memoria**

![](_page_10_Picture_616.jpeg)

## **TRABAJO FINAL DE CARRERA-BASES DE DATOS RELACIONALES**

**Memoria**

![](_page_11_Picture_624.jpeg)

## **TRABAJO FINAL DE CARRERA-BASES DE DATOS RELACIONALES**

**Memoria**

![](_page_12_Picture_633.jpeg)

**.** பமட

**Memoria**

![](_page_13_Picture_191.jpeg)

**Tabla 1: evolución de la planificación**

## 1.5. Productos obtenidos

Como resultado del desarrollo del proyecto se han obtenido una serie de productos que, en conjunción, consiguen que el sistema global cumpla los requerimientos del cliente.

Scripts para la creación y validación de todas las funcionalidades del sistema:

- Espacios de tabla. Se disponen diferentes espacios de tabla para los elementos del modelo de negocio (tablas, secuencias, disparadores…), para la totalidad de los índices del sistema y para las tablas auxiliares (log, bajas lógicas y módulo estadístico).
- Usuario, se crea el perfil del usuario administrador con los privilegios correspondientes para la implementación de todos los elementos del proyecto.
- Tablas del modelo de negocio, en las que se almacenarán las entidades básicas del sistema. Mediante el uso de restricciones de integridad se restringe el uso de valores no adecuados, así como el aseguramiento de las claves primarias y foráneas.
- Secuencias que proporcionan automáticamente diferentes valores a las claves primarias creadas.
- Disparadores de secuencia, se encargan de generar un nuevo valor de secuencia, como clave primaria, cada vez que se introduce un nuevo elemento.
- Disparadores de aseguramiento de herencia disjunta. Se encargan de asegurar que los elementos definidos dentro de una relación de herencia disjunta cumplan con tales requisitos.
- Procedimientos de alta, baja y modificación (ABM). Se encargan de asegurar que los datos proporcionados al sistema sean adecuados, y de gestionar los posibles errores producidos durante su ejecución.
- Tablas del módulo estadístico. Contienen la información relacionada con los indicadores correspondientes, debidamente tratada y actualizada.
- Disparadores del módulo estadístico. Transforman, ante la presencia de un evento, la información contenida en las tablas del modelo de negocio y actualizan el contenido de las tablas contenedoras de indicadores estadísticos.
- Tabla auxiliar de auditoría, contiene el registro de las llamadas a procedimientos almacenados.
- Tabla auxiliar de bajas lógicas. Guarda información relativa a los elementos en baja lógica.

#### **TRABAJO FINAL DE CARRERA-BASES DE DATOS RELACIONALES** ាបល **Memoria**

- Población de datos iniciales, para todas las tablas del modelo de negocio.
- Juegos de pruebas para todos los elementos definidos anteriormente (tablas, disparadores, secuencias, procedimientos almacenados, módulo estadístico).

Documentación asociada:

- Resultado de los juegos de pruebas, como evidencia del correcto funcionamiento del sistema.
- Diagramas de planificación del proyecto, en los que se puede apreciar la evolución del proyecto y los cambios sufridos por éste.
- Instrucciones de instalación de la base de datos, incluyendo los juegos de pruebas.
- Memoria en la que se describe la ejecución del proyecto durante la totalidad de su desarrollo, incluyendo la justificación de las decisiones de diseño, coste del proyecto y conclusiones.
- Presentación que sintetiza el desarrollo del proyecto.

## 1.6. Contenido de la memoria

En los siguientes puntos de la presente memoria se describirán los detalles de la ejecución del proyecto, de acuerdo al modelo de desarrollo escogido, así como otras informaciones relacionadas con el proyecto.

Principalmente se describirán las siguientes etapas:

- Análisis de requerimientos, tanto funcionales como no funcionales, a partir de los requerimientos iniciales del cliente.
- Diseño, conceptual, físico y lógico del sistema, así como la argumentación de las decisiones de diseño tomadas y su validación contra los requerimientos definidos en la etapa anterior.
- Implementación de la base de datos y validación mediante juegos de pruebas.
- Valoración económica del proyecto, comparando previsión inicial y coste real del mismo.
- Conclusiones del proyecto, incluyendo dificultades halladas y posibles mejoras.

- Glosario
- Bibliografía
- Anexos

## 2. ANÁLISIS DE REQUERIMIENTOS

Durante la fase de análisis de requerimientos se trató de interpretar las necesidades del cliente a partir de la información proporcionada, para traducirlas a especificaciones técnicas. Para aquellos requisitos no especificados se optó por consultar al cliente o aplicar el sentido común.

Cabe destacar que, como resultado de esta actividad se obtuvieron dos tipos diferentes de requerimientos. Los funcionales, que describen los servicios que el sistema deberá proporcionar a sus usuarios, y los no funcionales, que recogen todas aquellas limitaciones derivadas del entorno, metodología y tecnología presentes en el proyecto.

## 2.1. Requerimientos funcionales

Funciones del sistema:

•⊐ ∪oc

- Almacenar toda la información necesaria para la gestión de jugadores, así como de sus contratos y estadísticas.
- Contemplar la carrera deportiva completa de cada jugador.
- Incluir los datos relativos a cada jugador.
	- o Guardar, como mínimo, el estado médico actual.
- Incluir los datos relativos a los equipos.
- Guardar algunos datos relacionados con los contratos de los jugadores con sus equipos.
	- o Registrar los datos relativos a transacciones económicas, como mínimo, en euros.
	- o Establecer que la duración de los contratos sea de años completos.

- o Establecer que los años contractuales comiencen el 1 de julio y finalicen el 30 de junio.
- Almacenar las estadísticas por partido de cada jugador.
	- o Calcular automáticamente una valoración de cada jugador a partir de otras estadísticas de cada partido.
	- o Calcular una valoración ponderada de cada jugador en función de la competición a la que pertenezca el partido, y a partir del dato de valoración del jugador.

## 2.2. Requerimientos no funcionales

El proyecto debía:

•⊐ ∪oc

- Desarrollarse según el modelo relacional de bases de datos.
	- o Normalizar la base de datos a la forma normal de Boyce-Codd
	- o Asegurar su flexibilidad ante cambios (escalabilidad de contenidos).
	- o Garantizar la independencia entre datos y procesos usuario
	- o Guardar la integridad de los datos ante actualizaciones.
- No contemplar el desarrollo de una interface gráfica.
- Desarrollar la base de datos como una aplicación cliente/servidor.
- Asegurar un rendimiento del sistema tal que asegure la ausencia de ralentizaciones notables, que pudieran resultar molestas al usuario medio, en aquellas consultas de mayor complejidad.
- Garantizar la compatibilidad con la familia de sistemas operativos Windows de 32bits. Aun no existiendo ninguna especificación en este sentido, se decide su uso por tratarse del más extendido en el mercado.
- Reflejar el modelo conceptual del diseño mediante un diagrama E/R o UML.
- Listar todas las restricciones de integridad halladas.
- Crear los scripts necesarios para la implementación de los elementos que formen parte del sistema.
- Asegurar que los procedimientos almacenados:
	- o Devuelven un parámetro de tipo cadena de texto que informará del éxito de su ejecución.
	- o Tratan las excepciones.
- Implementar una tabla de log en la que se registren todas las llamadas a procedimientos. Se almacenará el nombre del procedimiento, los parámetros de entrada y los de salida.
- Documentar correctamente los procedimientos almacenados para facilitar su entendimiento por parte de los programadores de la capa de presentación.
	- o Describir el funcionamiento de cada procedimiento a alto nivel.
	- o Definir el dominio de los parámetros de entrada.
	- o Especificar el dominio de los parámetros de salida, incluyendo los códigos de error y su interpretación.
- Insertar comentarios en el código de los procedimientos que describan su funcionamiento interno para facilitar su mantenimiento.
- Inicializar la base de datos con un conjunto de datos suficiente, de manera que todas las relaciones dispongan de registros que simulen fielmente la realidad representada por el modelo.

#### **TRABAJO FINAL DE CARRERA-BASES DE DATOS RELACIONALES** •⊐ ∪oc **Memoria**

- Proveer de un juego de pruebas que garantice el correcto funcionamiento del sistema, incluyendo el control de errores y excepciones, para todos los requerimientos funcionales establecidos.
- Utilizar el sistema gestor de bases de datos Oracle .
- Proporcionar los privilegios adecuados a cada perfil de usuario, de acuerdo a lo requerido por las especificaciones. Así la Asociación Mundial de Jugadores dispondrá de privilegios para la ejecución de procedimientos almacenados (ABM, módulo estadístico o consultas); mientras que equipos y federaciones dispondrán de permiso únicamente para la consulta de información a través de los procedimientos habilitados a tal fin (consultas y módulo estadístico). El administrador de la base de datos dispondrá de todos los privilegios.

![](_page_17_Figure_4.jpeg)

**Ilustración 3: diagrama de casos de uso**

• Proporcionar una política de copias de seguridad tal que asegure la recuperabilidad de los datos en función de la frecuencia con la que el sistema sufre modificaciones.

## 3. DISEÑO

El diseño de la base de datos se llevó a cabo en tres etapas diferenciadas (diseño conceptual, lógico y físico). De cada una de ellas se obtuvo un resultado que constituyó el punto de partida de la siguiente.

## 3.1. Diseño conceptual

Durante la fase de diseño conceptual se obtuvo una estructura de la información representativa de la solución a implementar según los requerimientos funcionales proporcionados por el cliente. Esta fase no estuvo condicionada por la tecnología a utilizar, así el resultado fue común independientemente del modelo de base de datos a implementar.

## 3.1.1. Modelo de negocio

Mediante el diagrama Entidad-Relación (en adelante diagrama E/R) se muestran las entidades del modelo de negocio, así como sus interrelaciones y la conectividad de éstas, definidas como solución a los requerimientos del cliente.

![](_page_18_Figure_8.jpeg)

A partir del diagrama E/R se definieron los atributos, incluyendo la clave primaria (subrayada), de cada una de las entidades. Los atributos derivados de las interrelaciones entre entidades se definieron durante la etapa de diseño lógico.

## **TRABAJO FINAL DE CARRERA-BASES DE DATOS RELACIONALES**

**Memoria**

 $\blacksquare$ uoc

| Entidad            | <b>Atributos</b>                                                                                         | Observaciones                       |
|--------------------|----------------------------------------------------------------------------------------------------|-------------------------------------|
| <b>PERSONA</b>     | id-persona, dni, nombre-apellidos, fecha-<br>nacimiento                                                  |                                     |
| <b>JUGADOR</b>     | id-persona, genero, modalidad, num-federado,<br>altura, peso, posición, url-web, url-video,<br>actividad | Entidad subclase de<br>Persona.     |
| <b>ARBITRO</b>     | id-persona                                                                                               | Entidad subclase de<br>Persona.     |
| <b>REPR_JUG</b>    | id-persona, teléfono, email                                                                              | Entidad subclase de<br>Persona.     |
| <b>TECNICO</b>     | id-persona, cargo                                                                                        | Entidad subclase de<br>Persona.     |
| <b>BAJA</b>        | expediente, inicio, final-estimado, final-real                                                           |                                     |
| <b>B MEDICA</b>    | expediente, diagnostico                                                                                  | Entidad subclase de Baja.           |
| <b>PAIS</b>        | nombre, continente                                                                                       |                                     |
| <b>LOCALIDAD</b>   | id-localidad, municipio, provincia                                                                       | Entidad débil de País.              |
| <b>EQUIPO</b>      | id-equipo, nombre, direccion, telefono, url-<br>web, estatus                                             |                                     |
| <b>SOCIEDAD</b>    | id-equipo, tipo-sociedad                                                                                 | Entidad subclase de<br>Equipo.      |
| <b>CLUB</b>        | id-equipo, num-socios                                                                                    | Entidad subclase de<br>Equipo       |
| <b>COMPETICION</b> | id-comp, nombre, año-ini, duracion, genero,<br>modalidad, categoria, ponderacion,                        |                                     |
| <b>NACIONAL</b>    | id-comp                                                                                                  | Entidad subclase de<br>Competicion. |
| <b>CONTINENTAL</b> | id-comp, continente                                                                                      | Entidad subclase de<br>Competicion. |

**Tabla 2: atributos de las entidades del modelo de negocio**

### 3.1.2. Módulo estadístico

A partir de los requerimientos de cliente referentes al módulo estadístico se definieron los atributos para cada una de sus relaciones. El proceso consistió en determinar los atributos, para cada una de las consultas que forman el módulo estadístico, que satisficieran completamente las especificaciones dadas por el cliente.

En la tabla adjunta se muestran los atributos de cada entidad, las claves principales se muestran subrayadas. En la columna "Origen" se detallan el atributo y la entidad, entre paréntesis, del que procede cada uno de ellos. En el caso de atributos calculados se indica dicha condición.

![](_page_19_Picture_260.jpeg)

 $\Box$  UOC

**Memoria**

![](_page_20_Picture_310.jpeg)

**Tabla 3: atributos de las entidades del módulo estadístico**

### 3.1.3. Tabla de auditoría

A fin de controlar todas las llamadas a procedimientos, y sus resultados, se crea una tabla de auditoría. Al no depender directamente de ninguna entidad, ni interrelación, únicamente se detallan los atributos que la componen.

![](_page_20_Picture_311.jpeg)

## 3.1.4. Tabla de bajas lógicas

Las bajas de objetos tienen como finalidad, en el modelo creado, anular su intervención en cálculos o consultas, manteniendo su existencia dentro de la base de datos. De esta manera se

#### **TRABAJO FINAL DE CARRERA-BASES DE DATOS RELACIONALES** •⊐uoc **Memoria**

asegura la reversibilidad de la baja. Se ha de valorar el hecho de que el modelo presenta pocas necesidades para la anulación de objetos, debido a su carácter de registro histórico. La base de datos registra hechos ocurridos y no será habitual dar de baja registros.

Las bajas lógicas se realizarán mediante el registro del tipo de entidad, el identificador de la instancia y la fecha en la que se realiza el registro en una tabla especialmente habilitada a tal efecto. La tabla se ubica en el espacio de tabla "DW\_LOG", para evitar manipulaciones. Mediante este método se consigue un coste inferior al de un atributo de estado en cada relación, ya que para comprobar si un objeto se halla deshabilitado únicamente habrá que buscar en una tabla de pequeñas dimensiones y poco poblada. Además se ahorra espacio al no tener que disponer de un atributo dedicado para cada entidad, esté o no en baja lógica.

![](_page_21_Picture_183.jpeg)

#### **Tabla 5 : tabla de bajas lógicas**

El atributo "elemento" se definió como VARCHAR a fin de evitar incompatibilidades entre los diferentes formatos de clave primaria existentes en el sistema, "NUMBER" y "VARCHAR2". En el caso de bajas realizadas manualmente, mediante la sentencia "INSERT", el usuario ya se encargará de realizar la conversión de tipos, en el caso de claves primarias de tipo "NUMBER". Para los casos en los que exista procedimiento de baja, el gestor de base de datos se encarga de realizar una conversión implícita. De esta manera, todas las relaciones del sistema pueden registrarse en la tabla de bajas lógicas.

### 3.1.5. Decisiones de diseño

A continuación, y para un mejor entendimiento del modelo definido durante la etapa de diseño conceptual, se justifican las decisiones de desarrollo que pueden resultar menos evidentes:

- La entidad "Persona" permite disponer de un conjunto de atributos mínimos para todos los recursos humanos involucrados en el modelo. De esta manera se facilita la especialización, requerida por las singularidades propias de cada subclase, y la posibilidad de ampliar el sistema con nuevas entidades (roles) o atributos (funcionalidades). Los roles sin requerimientos específicos, como los representantes legales de los equipos, quedan englobados en la superclase Persona.
- Se establece el atributo secuencial "id-persona" de "Persona" a fin de establecer una clave primaria de un solo atributo, en lugar de "dni" + "nacionalidad" , ya que la adopción del DNI como clave primaria única podría provocar algún problema de repetición de valores entre diferentes países.
- El atributo "altura" de la entidad "Jugador" hace referencia, independientemente de la modalidad a la que esté adscrito, a la altura total de la persona. En el mismo sentido, el

atributo "peso" no contempla el peso de la silla de ruedas en el caso de la modalidad para jugadores con discapacidad física.

- Se incorporan los atributos "genero" y "modalidad", ya existentes en "Competición", a la entidad "Jugador" para conseguir que las consultas que los incorporen resulten más directas. También posibilitan, de otra manera sería imposible, el control en la asignación de jugadores a las competiciones adecuadas.
- La entidad "Localidad" requiere de "País" para quedar completamente definida. Por tanto se ha definido como entidad débil. El atributo "Provincia" acaba de definir el municipio dentro de un país, ya que puede darse el caso de hallar municipios con el mismo nombre dentro del mismo país. Mediante el atributo "id\_localidad", código autonumérico, se identifica claramente al municipio, sin necesidad de recurrir a la provincia y al país. Se descarta el uso del código postal debido a la existencia de localidades que comparten el mismo código, y a la ausencia de codificación postal en algunos países (como Irlanda).
- La entidad "Baja" se ha definido como débil, ya que necesita de "Jugador" para quedar completamente definida.
- A fin de estandarizar las diferentes duraciones de los distintos campeonatos, se han habilitado los atributos "año-ini", que indica el año de inicio, y "duración", que contempla el número de años por los que se extiende el campeonato. Esta estructura proporciona mayor flexibilidad a la hora de acoger competiciones con diferentes formatos, pudiendo contemplar eventos de duración superior a la temporada (por ejemplo torneos clasificatorios para el campeonato mundial). Se controlará que el año de finalización no sea anterior al de inicio.
- Las competiciones mundiales, como los Juegos Olímpicos y el Campeonato Mundial de Selecciones, quedan incluidas en las continentales, al no existir diferencias entre ambas, ya que comparten número de árbitros. Se registrarán con el valor "mundial".
- En aquellas entidades en las que la clave primaria está compuesta por varios atributos ("Competicion", "Persona", "Localidad", "Equipo" y "Log\_procs") se ha habilitado una clave candidata que actúa como clave primaria. De esta manera se aligeran las claves foráneas y consultas que se relacionen con las entidades afectadas. Para asegurar la ausencia de repetición en el resto de atributos, se controlará la unicidad en los atributos que conforman la clave primaria natural.
- Se desestima la creación de una entidad "Continente", debido a la ausencia de información de interés relacionada con la misma. Así, el nombre del continente organizador quedará recogido en el atributo "continente" de la entidad "Continental" (subclase de "Competición").

#### **TRABAJO FINAL DE CARRERA-BASES DE DATOS RELACIONALES** •⊐ ∪oc **Memoria**

- El atributo "cargo" de la entidad "Tecnico" especifíca el cargo del técnico dentro del equipo. Algunos valores válidos podrían ser: entrenador, segundo entrenador, auxiliar, utillero, masajista, médico, psicólogo deportivo… Aunque que cada club puede disponer de un cuerpo técnico con una estructura propia. Por tanto se decide no restringir sus valores válidos y ofrecer flexibilidad ante distintos cargos.
- Se ha decidido que la entidad "Partido" se implemente por medio de una entidad asociativa. De este modo se permite su conexión con las interrelaciones "Eq\_Arbitral" y "Estadísticas".
- Los atributos "est\_convocatoria " y "est\_eq\_arb" de la entidad "Partido" se encargan de mostrar el nivel de información registrada acerca de las interrelaciones "Eq\_arbitral" y "Estadisticas" en relación a cada instancia. De esta manera se podrá diferenciar entre partidos no disputados aún, y por tanto sin equipo arbitral y sin estadísticas, y los históricos. Sobre estos últimos se mostrará la información pendiente de introducir.
- Para asegurar que las relaciones de generalización/especialización definidas cumplan su condición de disjuntas, tal y como se ha especificado en su diseño, se deberá implementar un sistema de control mediante disparadores y procedimientos almacenados que comprueben que la instancia a crear no exista bajo otro rol hermano.
- Los siguientes atributos, debido a que disponen de un listado cerrado de valores válidos, deberán ser controlados para evitar errores:
	- o "modalidad", "genero", "actividad" y "estado", de la entidad "Jugador".
	- o "continente", de la entidad "Continental".
	- o "categoría", "modalidad" y "genero", de la entidad "Competicion".

## 3.1.6. Validación

Durante la validación se comprobó que el resultado de la fase, en este caso la del diseño conceptual, cumpliera con los requerimientos aplicables recogidos durante la etapa de definición de requerimientos funcionales.

![](_page_23_Picture_199.jpeg)

**\_\_\_\_\_\_\_\_\_\_\_\_\_\_\_\_\_\_\_\_\_\_\_\_\_\_\_\_\_\_\_\_\_\_\_\_\_\_\_\_\_\_\_\_\_\_\_\_\_\_\_\_\_\_\_\_\_\_\_\_\_\_\_\_\_\_\_\_\_\_**

A continuación se muestra todos los conceptos verificados:

## **TRABAJO FINAL DE CARRERA-BASES DE DATOS RELACIONALES**

![](_page_24_Picture_198.jpeg)

**Memoria**

•⊐uoc

**Tabla 6: validación del diseño conceptual**

## 3.2. Diseño lógico

El cometido de esta fase fue adaptar el resultado de la fase anterior a la tecnología concreta a utilizar, en este caso al modelo relacional de bases de datos.

La transformación consistió en:

- Convertir las entidades definidas durante la fase anterior en relaciones.
- Cambiar las interrelaciones identificadas por claves foráneas en relaciones ya conocidas, o crear nuevas relaciones.

Cabe destacar que la transformación de interrelaciones únicamente afectó a las entidades e interrelaciones del modelo de negocio, ya que, tanto el módulo estadístico como la tabla de auditoría y la de bajas lógicas carecen de éstas. Por tanto, sólo se contempló la transformación de entidades e interrelaciones del modelo de negocio.

### 3.2.1. Transformación al modelo relacional

En las tablas siguientes se muestran las relaciones resultantes de la adaptación al modelo relacional, así como indicación de las claves foráneas y su relación de origen. En rojo se muestran las entidades que, por su relativa importancia o baja implicación en el sistema, se consideró que pudieran presentar valor "*null*".

![](_page_25_Picture_289.jpeg)

**Tabla 7: transformación de entidades e interrelaciones al modelo relacional**

#### **TRABAJO FINAL DE CARRERA-BASES DE DATOS RELACIONALES**  $\Box$  UOC **Memoria**

Los atributos "valoración" y "val-ponderada" de la relación "Estadísticas" obtienen sus valores a partir de cálculos realizados sobre otros atributos de la misma relación.

## 3.2.2. Restricciones de integridad

Mediante las restricciones de integridad se garantiza la consistencia y la corrección de los datos almacenados en la base de datos.

A continuación se detallan las restricciones de chequeo de validez, integridad de entidad, integridad referencia l y unicidad, aplicadas a los atributos de las relaciones definidas durante la transformación de las entidades e interrelaciones al modelo relacional. La restricción de obligatoriedad (atributos que no pueden permanecer vacíos o *"null"*) ya se mostró en la tabla 5 del apartado anterior.

![](_page_26_Picture_237.jpeg)

## **TRABAJO FINAL DE CARRERA-BASES DE DATOS RELACIONALES**

### **Memoria**

![](_page_27_Picture_278.jpeg)

## **TRABAJO FINAL DE CARRERA-BASES DE DATOS RELACIONALES**

**Memoria**

![](_page_28_Picture_294.jpeg)

## **TRABAJO FINAL DE CARRERA-BASES DE DATOS RELACIONALES**

**Memoria**

![](_page_29_Picture_271.jpeg)

## **TRABAJO FINAL DE CARRERA-BASES DE DATOS RELACIONALES**

**Memoria**

![](_page_30_Picture_287.jpeg)

![](_page_31_Picture_212.jpeg)

**Tabla 8: restricciones de integridad**

No se definieron restricciones de integridad para las relaciones del módulo estadístico y la tabla de auditoría, ya que la información a registrar en ambos casos, mediante copia directa o mediante cálculo, provendrá de las relaciones anteriores, que ya han sido controladas.

## 3.2.3. Decisiones de diseño

A continuación, y para un mejor entendimiento del modelo definido durante la etapa de diseño lógico, se justifican las decisiones de desarrollo que pueden resultar menos evidentes:

- La relación "Baja", creada a partir de las entidades "Baja" y "Jugador" permite almacenar el histórico de bajas de cada jugador.
- Se crean atributos identificadores para aquellas relaciones con clave primaria múltiple ("Partido", "Contrato", "Eq\_arbitral", "Baja", y "Estadisticas") que consiguen identificar por completo cada instancia, sin necesidad de recurrir a sus atributos foráneos. De esta manera se simplifica la gestión de las interrelaciones en las que estas relaciones participan, haciendo las claves foráneas más ligeras.
- Los datos relacionados con las estadísticas de los partidos se han implementado por medio de la interrelación entre las entidades "Partido" y "Jugador". La relación resultante ("Estadísticas") define también la convocatoria de un jugador a un partido. El número de jugadores convocados para un partido se controlará mediante el uso de disparadores para asegurar que sea el correcto.
- Debido a la existencia de dos configuraciones diferentes de equipos arbitrales, se decide implementar su registro mediante una interrelación entre las entidades "Partido" y "Arbitro". De este modo se obtiene flexibilidad para albergar equipos arbitrales de cualquier tamaño fácilmente.
- El número de árbitros que componen un equipo arbitral se controlará mediante disparadores. La estructura del equipo arbitral también se verificará para garantizar la existencia de un solo árbitro principal, y dos o tres auxiliares, dependiendo del tipo de competición.
- Se desestimó la creación de una entidad para las estadísticas de cada partido por los siguientes motivos:

#### **TRABAJO FINAL DE CARRERA-BASES DE DATOS RELACIONALES** ⊓UOC **Memoria**

- o La entidad debería ser débil, ya que necesita de "Partido" y "Jugador" para quedar identificada. De hecho no es posible seleccionar ningún atributo propio que pueda utilizarse como clave primaria, para ello se debería incluir un atributo identificador.
- o Por tanto, y al tratarse de una entidad débil, necesitaría participar de una interrelación con una entidad asociativa ("Convocatoria") creada a partir de la interrelación entre "Partido" y "Jugador".
- o Toda interrelación que incluya a una entidad débil ha de desplegarse mediante una conectividad 1:N, ésta deberá posicionarse en el extremo N.
- o La interrelación entre "Convocatoria" y "Estadísticas" resultaría en una conectividad 1:1, ya que cada jugador convocado para un partido genera un único estudio estadístico. Por tanto, dicha solución no es viable.
- o La opción de una interrelación ternaria entre "Jugador", "Partido" y "Estadísticas" no es posible debido a la ausencia de clave primaria en la entidad "Estadísticas".
- La interrelación "Contrato" se ha desarrollado siguiendo las mismas directrices que "Estadísticas", ya justificada en el punto anterior.
- Mediante los atributos "fecha-ini" y "fecha-fin" de la relación resultante "Contrato" se permite el registro de contratos de cualquier duración.
- El atributo "rol" de la relación resultante "Eq\_Arbitral" informa del papel de cada árbitro en el encuentro. Así sólo serán válidos los valores "principal" y "auxiliar", hecho que deberá ser controlado para evitar errores.
- La relación "Cuerpo\_Técnico" ofrece flexibilidad para que cualquier estructura pueda ser representada.

## 3.2.4. Validación

Durante la validación se comprobó que el resultado de la fase del diseño lógico cumpliera con los requerimientos aplicables recogidos durante la etapa de definición de requerimientos funcionales, así como su coherencia con el resultado de la etapa anterior.

A continuación se muestra todos los conceptos verificados:

![](_page_32_Picture_189.jpeg)

![](_page_33_Picture_190.jpeg)

**Memoria**

**Tabla 9: validación del diseño lógico**

## 3.3. Diseño físico

La fase de diseño físico tuvo como objetivo determinar el formato que adoptaría el sistema en el/los servidores que lo acogieran, a partir de la estructura obtenida al final del diseño lógico, de manera que el rendimiento fuese acorde con las necesidades del cliente.

## 3.3.1. Decisiones de diseño

Considerando que la base de datos, debido al concepto al que está relacionada y al número de potenciales usuarios, no se hallará sujeta a una alta demanda, y con el objetivo de simplificar su diseño físico dentro de las posibilidades del equipo desarrollador y del sistema gestor a utilizar (Oracle XE), se estableció su implementación sobre un único servidor, y no en una configuración en malla.

#### **TRABAJO FINAL DE CARRERA-BASES DE DATOS RELACIONALES** •⊐uoc **Memoria**

Dado que el rendimiento del sistema fue un objetivo prioritario durante la fase del diseño físico, todos los procedimientos almacenados contemplaron la gestión de transacciones, a fin de evitar la ocupación innecesaria de la base de datos.

Con el objetivo de agilizar las consultas, se crearon índices para aquellas tablas con mayor volumen de datos almacenados y, en concreto, para aquellos atributos, claves foráneas, con mayor demanda por parte de procedimientos. Inicialmente fueron las tablas que contenían las relaciones "Estadísticas", "Partido" y "Contrato" las que dispongan de índices, aunque según el volumen de datos aumente, o las necesidades de información varíen, podrían añadirse nuevos índices. Aunque el sistema crea automáticamente índices para todas las claves primarias y atributos con restricciones de valor único, claves primarias y valores únicos, se efectuó su traspaso al espacio de tabla definido para los índices.

![](_page_34_Picture_229.jpeg)

**Tabla 10: índices creados**

Los objetos de la base de datos se distribuyeron entre 3 espacios de tabla:

- DATOS: almacena tablas del modelo de negocio, disparadores y procedimientos almacenados.
- INDICES: contiene los índices creados.
- DW\_LOG: guarda las tablas relacionadas con el módulo estadístico, la tabla de bajas lógicas y la tabla de auditoría (*log*). Este espacio se establece con el objetivo de salvaguardar la integridad y veracidad de los datos estadísticos y del registro de llamadas a procedimientos almacenados.

#### **TRABAJO FINAL DE CARRERA-BASES DE DATOS RELACIONALES**  $\Box$  DOC **Memoria**

La configuración creada a partir de los parámetros iniciales constituyó el punto de partida del sistema. Una vez en funcionamiento, se podrá ajustar para adecuar su rendimiento a las necesidades reales de uso.

Se crea el usuario con rol administrador con sus propios privilegios para permitir el acceso a los recursos requeridos para la implementación del sistema.

## 3.3.2. Validación

Durante la validación se comprobó que el resultado de la fase del diseño físico cumpliera con los requerimientos aplicables recogidos durante la etapa de definición de requerimientos funcionales, así como su coherencia con el resultado de la etapa anterior.

A continuación se muestra todos los conceptos verificados:

![](_page_35_Picture_156.jpeg)

**Tabla 11: validación diseño físico**

 $\bullet$  100C

## 4. IMPLEMENTACIÓN

A partir de los resultados obtenidos durante la fase de diseño, se construyó la base de datos adaptando el modelo a las particularidades del sistema gestor, Oracle 11g XE en este caso.

La fase de implementación se dividió, en lo posible, entre la construcción de los elementos propios del modelo de negocio, y aquellos que constituyen el módulo estadístico y la tabla de auditoría.

## 4.1. Espacios de tabla

Se implementaron los 3 espacios de tablas determinados durante la fase del diseño físico. La implementación se realizó mediante el script "creación\_índices".

![](_page_36_Picture_187.jpeg)

**Tabla 12: espacios de tabla**

La validación de los espacios de tabla se realizó mediante la comprobación de su existencia tras su implementación, y a través del alojamiento de los elementos a contener (a comprobar durante las siguientes fases). El resultado fue satisfactorio en cualquier caso, los espacios de tabla se crearon correctamente y los elementos (tablas e índices) se albergaron correctamente.

## 4.2. Usuarios

Con el fin de establecer los permisos adecuados para el rol de administrador, necesario para la implementación de la base de datos, se creó el usuario correspondiente al rol de administrador. La implementación de usuarios se efectuó mediante el script "creación\_usuarios".

La validación de los usuarios creados se realizó en función de la accesibilidad permitida. En el caso del usuario administrador, se obtuvieron los permisos requeridos.

## 4.3. Tablas

La implementación de las tablas incluyó todas las tablas del sistema, tanto las del modelo de negocio, como las del módulo estadístico, como la tabla de auditoría. La construcción se llevó a cabo mediante el script "creación\_tablas".

La validación de las tablas se realizó en dos etapas, en una primera se comprobó que las tablas se creasen sin errores, y en una segunda se aplicó un exhaustivo juego de pruebas que verificó todas las restricciones de integridad incluidas en cada tabla. Para las restricciones más generales, como valores nulos, duplicación de claves primarias o tipos de datos incorrectos, se ejecutó una única prueba.

## 4.4. Índices

Se crearon, explícitamente, índices para aquellas claves foráneas ubicadas en tablas de alto volumen o alta demanda, con el fin de facilitar las consultas sobre ellas. El script "creación\_indices" se encarga de reubicar los índices creados por el sistema, relacionados con claves primarias y unicidades de todas las tablas, y de crear los nuevos índices.

![](_page_37_Picture_240.jpeg)

**Tabla 13: índices creados**

## 4.5. Secuencias

Se crearon secuencias para facilitar la asignación automática a aquellos atributos creados para simplificar las claves primarias multiatributo de aquellas tablas que no disponían de una clave primaria natural de un único atributo. A fin de evitar repeticiones en los valores de las diferentes secuencias, situación que podría dificultar la comprensión del sistema, se definieron diferentes rangos como dominio de cada atributo.

![](_page_37_Picture_241.jpeg)

#### **TRABAJO FINAL DE CARRERA-BASES DE DATOS RELACIONALES .** பமட **Memoria**

![](_page_38_Picture_205.jpeg)

**Tabla 14: secuencias**

### 4.6. Disparadores

Mediante la creación de disparadores asociados a las secuencias definidas en el punto anterior, se posibilitó que cada inserción realizada sobre cada una de las tablas afectadas ("Localidad", "Competicion", "Partido", "Contrato" , "Estadisticas", "Eq\_arbitral" y "Log\_procs") activara la generación de un nuevo valor, dentro del rango establecido y consecutivo al último existente. Se validó el funcionamiento conjunto de disparadores y secuencias, creando nuevas instancias de las tablas afectadas. Las pruebas consistieron en insertar nuevas instancias con un valor aleatorio o un valor *"null"* para el atributo autonumérico. Todas las pruebas resultaron satisfactorias. No fue posible realizar la prueba omitiendo el valor relacionado con el atributo autonunérico, ya que en todos los casos ejercen la función de clave primaria. Así fue necesario insertar un valor aleatorio para crear una nueva instancia; el disparador ya se encarga de asignar el valor correcto al atributo. Se comprobó también el comportamiento del sistema en caso de borrado de instancias. Se confirmó que la secuencia continúa normalmente y no se reutilizan los valores eliminados.

Se aprovechó el mismo juego de pruebas utilizado para la validación de las tablas para la inserción de valores.

## 4.7. Procedimientos ABM

Los procedimientos ABM tienen por objetivo gestionar las operaciones de alta, baja y modificación en las tablas implementadas en el sistema. De esta manera se garantiza la correcta gestión de errores y el registro en la tabla de auditoría de las diferentes operaciones realizadas. Tal y como indican las especificaciones de cliente, y con la finalidad de optimizar los recursos de tiempo disponibles, se implementaron procedimientos ABM únicamente sobre las tablas de mayor relevancia ("Jugador", "Contrato" y "Partido").

**Memoria**

 $\overline{u}$  uoc

## 4.7.1. IMPLEMENTACIÓN

A continuación se detallan los diferentes procedimientos ABM implementados:

![](_page_39_Picture_325.jpeg)

## **TRABAJO FINAL DE CARRERA-BASES DE DATOS RELACIONALES**

**Memoria**

 $\overline{u}$  or

![](_page_40_Picture_294.jpeg)

## 4.7.2. VALIDACIÓN

La validación de los procedimientos para casos de finalización correcta se realizó mediante el llenado de las tablas de la base de datos. Se verificó que todas las inserciones, modificaciones y bajas con parámetros de entrada correctos se realizasen correctamente, comprobando el contenido de la tabla log .

Para la verificación de parámetros incorrectos se habilitó un juego de pruebas, "pruebas\_procs\_y\_disp\_her" incluida en la carpeta "SCRIPTS", que provocaba todos los errores gestionados por los procedimientos y los registraba en el archivo "resultados\_pruebas\_procs\_ABM", incluido en la carpeta "RESULTADOS\_PRUEBAS". Los resultados también pueden ser comprobados en la tabla de auditoría.

## 4.8. Procedimientos de relaciones especiales

Dado su especial dificultad, se implementan procedimientos de alta para las relaciones "Estadisticas" y "Eq\_arbitral".

## 4.8.1. IMPLEMENTACIÓN

Los procedimientos "Proc\_alta\_estadisticas" y "Proc\_alta\_eq\_arb" permiten el control del número de elementos necesarios para conformar las convocatorias de los equipos (12 jugadores por equipo) en el caso de las estadísticas, y el número de árbitros, en función de la competición, en el caso de los equipos arbitrales. Mediante la actualización de los atributos "est\_convocatoria" y "est\_eq\_arb" de la relación "Partido", los procedimientos actualizan el estatus de las convocatorias, estadísticas y equipos arbitrales.

El atributo "est\_convocatoria" mostrará "OK" si existen  $12 + 12$  estadísticas registradas, y el tiempo total jugado sea de 200 + 200 minutos. En caso de no estar completo indicará el número de jugadores pendientes de introducir de cada equipo.

El atributo "est\_eq\_arb" mostrará "OK" en el caso de que exista un árbitro principal y varios auxiliares, determinado por la competición a la que pertenezca el partido. En caso de no estar completo indicará el número de árbitros de cada tipo pendientes de introducir.

El procedimiento de alta de estadísticas contempla que , ya que en la realidad las convocatorias no se conocen hasta minutos antes del partido, la introducción de los valores de convocatoria y estadísticas se realicen conjuntamente después del partido. Así pues, se desestima, de entrada, el registro de convocatoria de manera aislada, por no tener aplicación práctica y complicar la gestión de estadísticas innecesariamente. El contenido del atributo "est\_convocatoria" será requerido por diferentes consultas y por el módulo estadístico, y la existencia de diversos estatus (convocatoria completa o incompleta, estadísticas completas o incompletas) dificultaría su gestión.

**Memoria**

![](_page_42_Picture_287.jpeg)

**Tabla 16: procedimientos de relaciones críticas**

## 4.8.2. VALIDACIÓN

La validación de los procedimientos para casos de finalización correcta se realiza mediante el llenado de las tablas de la base de datos. Se comprueba que todas las inserciones, con parámetros de entrada correctos se realicen correctamente, comprobando el contenido de la tabla log (se adjunta archivo "resultados\_introduccion\_inicial" en la carpeta "RESULTADOS\_PRUEBAS").

Para la verificación de parámetros incorrectos se habilita un juego de pruebas, "pruebas\_procs\_y\_disp\_her" incluida en la carpeta "SCRIPTS", que provoca todos los errores gestionados por los procedimientos y registra los errores en el archivo "resultados\_pruebas\_procs", incluido en la carpeta "RESULTADOS\_PRUEBAS". Los resultados también pueden ser comprobados en la tabla de auditoría.

## 4.9. Disparadores de herencia disjunta

Las relaciones de herencia definidas durante la fase de diseño establecían las siguientes herencias:

![](_page_43_Picture_135.jpeg)

**Tabla 17: herencias**

La cualidad de herencia disjunta (una instancia sólo puede pertenecer a una subclase) se ha garantizado mediante los procedimientos ABM, o a través del uso de disparadores para el resto de relaciones.

La característica de herencia total (todas las instancias deben pertenecer a alguna de las subclases) o parcial (las instancias pueden no pertenecer a ninguna de las subclases) se ha controlado exclusivamente mediante procedimientos ABM, ya que sólo afecta a las relaciones "Contrato" y "Partido", en las que se gestionan equipos y competiciones, que son las únicas relaciones definidas como herencias totales.

## 4.9.1. IMPLEMENTACIÓN

 $\blacksquare$ uoc

A continuación se detallan los disparadores creados con la finalidad de controlar la herencia disjunta para aquellas relaciones que no disponen de procedimientos ABM:

![](_page_44_Picture_176.jpeg)

**Tabla 18: disparadores control herencia disjunta**

Los disparadores devuelven un mensaje de error en caso de que se incumpla la regla de herencia disjunta.

Se adjunta script de creación de los disparadores en el archivo "creación\_disparadores" incluido en la carpeta "SCRIPTS".

## 4.9.2. VALIDACIÓN

Para la verificación del funcionamiento de los disparadores se habilitó un juego de pruebas, "pruebas\_procs\_y\_disp\_her" incluida en la carpeta "SCRIPTS", que provocaba todos los errores gestionados por los procedimientos y efectuaba su registro en el archivo "resultados\_pruebas\_disp\_her\_disj", incluido en la carpeta "RESULTADOS\_PRUEBAS".

## 4.10.Consultas

De acuerdo con los requerimientos del cliente, se implementan una serie de consultas estándar que permiten acceder a la información contenida en el sistema, tras cumplir unas condiciones de búsqueda y, en algunos casos, tras realizar algunos cálculos.

## 4.10.1. IMPLEMENTACIÓN

La implementación de las consultas especificadas se llevó a cabo mediante procedimientos almacenados. Como en el resto de procedimientos ya implementados se gestionan las excepciones, y las llamadas se registran en la tabla de auditoría ("Log\_procs").

A continuación se detallan los diferentes procedimientos de consulta implementados.

![](_page_45_Picture_167.jpeg)

#### **TRABAJO FINAL DE CARRERA-BASES DE DATOS RELACIONALES**  $\overline{u}$  uoc **Memoria**

![](_page_46_Picture_162.jpeg)

#### **TRABAJO FINAL DE CARRERA-BASES DE DATOS RELACIONALES**  $\overline{u}$  uoc

**Memoria**

| Consulta_D | -Devuelve el nº de contratos firmados por un<br>determinado, durante<br>un<br>año<br>representante<br>concreto,<br>así como el listado del valor total de la operación<br>para cada uno de ellos y su identificador<br>para comprobar que no existen repeticiones.<br>-El año y el identificador del reperesentante<br>conforman los parámetros de entrada.<br>-Comprueba que ni el representante, ni la persona<br>relacionada, ni el contrato se hallen en baja lógica<br>(los contratos dados de baja no se contabilizarán).<br>-El procedimiento devuelve el resultado de la<br>consulta por pantalla.<br>-El procedimiento registra en la tabla log "OK" si<br>acaba con éxito, o "Error" + explicación en caso<br>contrario.                       | -Representante en baja<br>lógica.<br>-Persona<br>relacionada<br>con representante<br>en<br>baja lógica. |
|------------|----------------------------------------------------------------------------------------------------|----------------------------------------------------------------------------------------------------|
| Consulta_E | -Devuelve el listado de los 10 equipos que más<br>dinero han gastado en fichajes durante un año<br>concreto<br>proporcionado como parámetro de entrada,<br>ordenados de manera descendente.<br>-Devuelve nombre del equipo, el dinero gastado.<br>Comprueba si durante el año se han firmado<br>contratos, en caso de que no existan contratos<br>firmados<br>durante el año, devuelve error.<br>-El procedimiento no tiene en cuenta equipos ni<br>contratos en baja lógica.<br>-El procedimiento devuelve el resultado de la<br>consulta por pantalla.<br>-El procedimiento registra en la tabla log "OK" si<br>acaba con éxito, o "Error" + explicación en caso<br>contrario.                                                                         | $-A\tilde{n}$ o<br>sin<br>contratos<br>firmados.                                                        |
| Consulta_F | -Devuelve el listado de los jugadores que acaban<br>contrato al final de la presente temporada,<br>o que están en activo pero sin contrato.<br>en función de un país, un género y una modalidad<br>(parámetros de entrada).<br>-La consulta no tiene en cuenta aquellos jugadores<br>en baja lógica.<br>-Devuelve el identificador y el nombre de cada<br>jugador.<br>-Comprueba que el país exista.<br>-Comprueba que el género y la modalidad sean<br>correctos (de acuerdo con las restricciones de<br>integridad definidas en la tabla "Jugador".<br>-El procedimiento devuelve el resultado de la<br>consulta por pantalla.<br>-El procedimiento registra en la tabla log "OK" si<br>acaba con éxito, o "Error" + explicación en caso<br>contrario. | -País inexistente.<br>-Género incorrecto.<br>-Modalidad incorrecta.                                     |

**Tabla 19: procedimientos de consulta**

### 4.10.2. VALIDACIÓN

Para la verificación del funcionamiento de los procedimientos de consulta se habilitó un juego de pruebas, "pruebas\_consultas" incluida en la carpeta "SCRIPTS". Las pruebas consistiron en la ejecución de una consulta posible, de acuerdo a los datos iniciales de la base de datos, y en la provocación de todos los errores gestionados, para cada uno de los procedimientos.

Los resultados de las consultas correctas fueron contrastados mediante la verificación, por muestreo, de algunos valores de salida que fueron recalculados, o reconsultados, manualmente. El funcionamiento de la gestión de excepciones se testeó mediante la comparación de la salida obtenida y la esperada, de acuerdo a la gestión de errores definida en el procedimiento.

Los resultados de la ejecución del juego de pruebas se hallan en el archivo "resultados\_pruebas\_consultas", incluido en la carpeta "RESULTADOS\_PRUEBAS".

## 4.11.Módulo estadístico

El módulo estadístico pretende poner a disposición del usuario información tratada (indicadores) relacionados con la población de datos disponible en el sistema.

Entre los requerimientos del cliente se hallan 7 indicadores diferentes que han de proporcionar respuesta inmediata, mediante consulta directa, a los diferentes usuarios. La información ha de hallarse disponible y actualizada en cualquier momento para su consulta.

### 4.11.1. IMPLEMENTACIÓN

La implementación del módulo estadístico contempló dos elementos diferenciados, por una parte los almacenes de información (alojan la información tratada y actualizada de un indicador para su consulta) y por otra los procesos de extracción, transformación y carga (ETL), que se encargan de actualizar los datos contenidos en los almacenes en función de los cambios sufridos por las tablas de origen del modelo de negocio.

Para los almacenes de datos se crearon tablas que contienen los campos necesarios para dar respuesta a la necesidad de información creada por cada indicador. Estas tablas contendrán únicamente los registros necesarios resultantes del tratamiento de datos aplicado a las tablas origen del modelo de negocio. El detalle de las tablas correspondientes al módulo estadístico puede encontrarse en el punto 3.1.2 de este documento.

En cuanto a los procesos ETL, se ha optado por el uso de disparadores que actúan ante eventos de inserción, actualización o borrado en las tablas origen del modelo de negocio que proporcionan la información principal para el cálculo de los indicadores.

![](_page_49_Picture_203.jpeg)

**\_\_\_\_\_\_\_\_\_\_\_\_\_\_\_\_\_\_\_\_\_\_\_\_\_\_\_\_\_\_\_\_\_\_\_\_\_\_\_\_\_\_\_\_\_\_\_\_\_\_\_\_\_\_\_\_\_\_\_\_\_\_\_\_\_\_\_\_\_\_**

A continuación se detalla la implementación de las diferentes consultas estadísticas.

 $\overline{u}$  uoc

#### **TRABAJO FINAL DE CARRERA-BASES DE DATOS RELACIONALES**  $\overline{u}$  uoc **Memoria**

![](_page_50_Picture_194.jpeg)

![](_page_51_Picture_199.jpeg)

![](_page_51_Picture_200.jpeg)

![](_page_52_Picture_200.jpeg)

**Tabla 20: disparadores módulo estadístico**

## 4.11.2. VALIDACIÓN

Para la verificación del funcionamiento del módulo estadístico se habilitó un juego de pruebas, "pruebas\_DW" incluida en la carpeta "SCRIPTS". Las pruebas incluyeron la ejecución de una consulta de las tablas tras la inserción de datos iniciales en el sistema, comprobando la existencia de información. Los resultados de las consultas correctas fueron contrastados mediante la verificación, por muestreo, de algunos valores de salida que fueron recalculados, o reconsultados, manualmente.

De igual manera, se realizaron bajas lógicas de elementos aparecidos en las tablas de indicadores estadísticos consultadas, y se comprobó el cambio mediante una nueva consulta. Se contrastaron los resultados, comprobando que el elemento dado de baja había modificado el correspondiente indicador estadístico.

Los resultados de la ejecución del juego de pruebas se hallan en el archivo "resultados\_pruebas\_DW", incluido en la carpeta "RESULTADOS\_PRUEBAS".

## 5. VALORACIÓN ECONÓMICA

Los costes del proyecto se basan exclusivamente en las horas de dedicación de los recursos humanos utilizados, ya que no es necesario realizar inversión alguna en hardware, ya disponible, o software, de libre distribución o ya disponible en el caso de MS Office. Se establecen los costes de 50€h para el rol de jefe de proyecto, 40€ hora para el de analista, 30€/hora para el de programador y 20€/h para el especialista. El coste total del proyecto es de 5370€.

## 5.1. ESTIMACIÓN INICIAL

La previsión inicial realizada contemplaba las necesidades mostradas en la tabla adjunta, a razón de jornadas de 1,5h diarias.

![](_page_53_Picture_185.jpeg)

**Tabla 21: detalle de los recursos humanos necesarios iniciales**

Lo cual se traducía en los costes mostrados en la siguiente tabla.

![](_page_54_Picture_240.jpeg)

![](_page_54_Picture_241.jpeg)

### 5.2. COSTE REAL

 $\Box$  UOC

Tras el desarrollo del proyecto se han detectado necesidades de roles no contemplados en la estimación inicial, así como un incremento considerable en las horas dedicadas, especialmente durante la fase de implementación.

![](_page_54_Picture_242.jpeg)

**Tabla 23: detalle de los recursos humanos necesarios reales**

Los costes reales del proyecto quedan recogidos en la tabla adjunta.

![](_page_54_Picture_243.jpeg)

**Tabla 24: coste de los recursos humanos reales**

## 6. CONCLUSIONES

ெப0C

En este apartado se tratan las dificultades halladas, las posibles mejoras detectadas y no implementadas por falta de tiempo, y las conclusiones derivadas de la comparación entre las previsiones iniciales y la realidad

## 6.1. DIFICULTADES

El control de las convocatorias de jugadores para cada partido, asegurando la presencia de 12 jugadores por equipo y partido ha requerido un control específico. Para ello se ha aprovechado la interrelación "Estadísticas" como gestor de convocatorias, garantizando que el tiempo de juego por equipo no supere el máximo real (5 jugadores en cancha x 40min. de partido=200min.). El estatus de la convocatoria queda reflejado en un atributo informativo de la entidad "Partido" ("est\_convocatoria").

En el mismo sentido el equipo arbitral también ha necesitado un control complejo para asegurar que cada partido disponga de los árbitros requeridos, en función de la competición a la que pertenezca el partido. También actualiza un atributo de estatus en la entidad "Partido" ("est\_eq\_arb").

## 6.2. MEJORAS

## 6.2.1. CONTROL DE CONVOCATORIAS, ESTADÍSTICAS Y EQUIPOS ARBITRALES

A fin de completar el control de las convocatorias, y por ende de las estadísticas, y de los equipos arbitrales, sería necesario implementar procedimientos de modificación y baja adecuados, ya que únicamente se han implementado los correspondientes al alta. De esta manera se podrá garantizar la correcta actualización de los atributos de estatus de la entidad "Partido".

Una vez implementados los procedimientos de modificación y baja para las estadísticas/convocatorias y equipos arbitrales, se podrían contemplar los atributos de estatus de "Partido" a fin de descartar partidos con estadísticas/convocatorias incompletas. En la condición actual del proyecto, los atributos de estatus no son tenidos en cuenta para la consulta de partidos y estadísticas. Se deberá tener en cuenta este extremo a la hora de gestionar las estadísticas y los equipos arbitrales de los partidos.

### 6.2.2. GRANULARIDAD DE LOS DISPARADORES ESTADÍSTICOS

Debido a la restricción de consulta en una tabla afectada por una operación DML (inserción, modificación o borrado), no ha sido posible el uso de disparadores con mayor granularidad (para cada línea en lugar de por sentencia). Este hecho provoca que el sistema deba recalcular todos los indicadores estadísticos relacionados con el disparador ante cualquier evento ejecutado sobre la tabla origen, en lugar de actuar condicionalmente (sólo si el evento afecta realmente al indicador y actualizando sólo la parte afectada).

Esta situación es claramente ineficiente, especialmente para las modificaciones realizadas en la tabla de bajas lógicas, aunque es de esperar que el uso de ésta no sea habitual. Para las tablas origen, tablas del modelo de negocio, es igualmente ineficiente, excepto para aquellos eventos que puedan afectar a diversos registros (por ejemplo modificación de todos los contratos de un equipo concreto).

La solución a esta situación (error de tablas mutantes) pasa por la creación de un doble disparador. El primero, a nivel de fila, almacena los datos a consultar, mientras que el segundo, a nivel de sentencia, realiza la consulta sobre los datos almacenados. Debido al tiempo disponible para la entrega del proyecto se ha desestimado la implementación de esta situación. Así, en caso de que el funcionamiento del sistema se viera realmente afectado por la gruesa granularidad de los disparadores creados, se podría implementar la citada mejora.

## 6.2.3. GESTIÓN DE BAJAS LÓGICAS

Aunque la implementación de una tabla de registro de bajas lógicas facilita la consulta de elementos en baja lógica, ya que la búsqueda es más inmediata que en las tablas origen de las entidades por la diferencia de volumen de datos a gestionar, y ahorra el espacio de disponer de un atributo por entidad, también comporta que en algunos casos las consultas se dupliquen, ya que se hace necesario realizar la búsqueda en la tabla origen y también en la tabla de bajas. En este caso habrá que valorar el impacto de este hecho sobre el rendimiento del sistema, teniendo en cuenta que la mayor parte de las consultas implementadas requieren de esta información para su toma de decisiones.

La solución pasaría por incorporar un atributo indicador de estatus para cada entidad del modelo de negocio.

## 6.3. CONCLUSIONES

Todo y que se ha intentado realizar un diseño exhaustivo y detallado, siendo consciente de la importancia de la fase de diseño, es fácil dejar algún elemento sin considerar. Por tanto se hace más patente, si cabe, la necesidad de realizar un diseño extremadamente detallado para evitar complicar la fase de implementación.

De igual manera, la fase de implementación presenta imponderables que dilatan su duración considerablemente, especialmente si no se dispone de experiencia en los elementos a implementar.

Los costes del proyecto han aumentado considerablemente respecto a la previsión inicial (ver punto 5 de esta memoria) debido al aumento de horas dedicadas. Será necesario, en lo sucesivo, cotizar un tiempo de margen ante imprevistos, especialmente si no se dispone de experiencia en alguno de los elementos a incluir en el proyecto.

El presente TFC ha constituido un excelente banco de pruebas para adquirir experiencia y nuevas competencias en la gestión de proyectos de creación de software. También ha facilitado la adquisición de nuevos conocimientos referidos al lenguaje PL/SQL, y en general una toma de contacto con el sistema gestor Oracle.

## 7. GLOSARIO

**Entidad**: representación de un concepto de la realidad en la base de datos. Habitualmente conocido como "tabla".

**Atributo**: características que definen a las entidades. Habitualmente conocido como "campo". Base de datos relacional: base de datos en la cual los elementos se relacionan a través de atributos vinculados que disponen del mismo valor.

**Interrelación**: relación entre diversas entidades de una base de datos.

**Modelo de negocio:** elementos de la base de datos relacionada con las particularidades de la realidad a gestionar.

**Procedimiento almacenado**: programa almacenado en la base de datos que puede ser ejecutado a partir de una llamada, en la que se incluirán unos determinados parámetros de entrada, y que ejecuta diversas instrucciones de manipulación de datos.

**Disparador**: programa almacenado en la base de datos que se ejecuta automáticamente cuando se cumplen una o varias condiciones, ejecutando diversas instrucciones de manipulación de datos.

#### **TRABAJO FINAL DE CARRERA-BASES DE DATOS RELACIONALES** ាបល **Memoria**

El resto de conceptos aparecidos ya fueron descritos a lo largo del presente documento, a medida que fueron apareciendo.

**Conectividad**: define el tipo de correspondencia entre las ocurrencias de entidades asociadas mediante una interrelación.

## 8. BIBLIOGRAFIA

## 8.1. LIBROS

- Módulo *"Recollida i documentació de requisits"*de la asignatura *"Enginyeria del programari"* de la UOC.
- Módulo *"Administració de les dades"* de la asignatura *"Administració de sistemes operatius i xarxes"* de la UOC.
- Módulo *"Disseny de bases de dades"* de la asignatura BDI de la UOC.
- Módulo *"Teoria de la normalització"* de la asignatura BDI de la UOC.
- Módulo *"Introducció a les bases de dades"* de la asignatura BDI de la UOC.
- Teaching Soft Group, "Oracle 11g, Curso práctico", Ra-Ma. Madrid. 2011.
- Teaching Soft Group, "Programación en Oracle 11g, SQL, SQL\*PLUS y PL/SQL", Ra-Ma. Madrid. 2011.
- Francisco Charte Ojeda, "Guía Práctica SQL", Anaya Multimedia, Madrid. 2010.

## 8.2. WEBS MODELO DE NEGOCIO

- Países sin código postal: http://es.wikipedia.org/wiki/C%C3%B3digo\_postal
- Federación Española de Baloncesto: www.feb.es
- Municipios con nombres repetidos en España: http://www.albaiges.com/eulogologia/ecos/pueblosnombrerepetidoespana.htm

#### **TRABAJO FINAL DE CARRERA-BASES DE DATOS RELACIONALES** •⊐ ∪oc **Memoria**

- Municipios con nombres repetidos en todo el mundo: http://www.skyscrapercity.com/showthread.php?t=414176
- Duración ronda clasificatoria para el mundial de baloncesto: http://es.wikipedia.org/wiki/Campeonato\_Mundial\_de\_Baloncesto\_de\_2014

## 8.3. WEBS ÁMBITO TÉCNICO

- Creación de índices : http://www.oracleya.com.ar/temarios/descripcion.php?cod=203&punto=45
- Error tabla mutante en disparadores: http://dis.um.es/~jfernand/0405/dbd/DBD-TRIGGERS.pdf
- Documentación Oracle 11g R2 Express Edition: http://docs.oracle.com/cd/E17781\_01/install.112/e18803.pdf
- Documentación SQL Developer 3.2.20.09.87: http://docs.oracle.com/cd/E35137\_01/doc.32/e35119.pdf
- Conversión implícita de tipos realizada por Oracle: http://www.mundoracle.com/funciones-sql.html?Pg=sql\_plsql\_3.htm
- Funciones analíticas: http://www.epidataconsulting.com/tikiwiki/tiki-read\_article.php?articleId=64

## 9. ANEXOS

 $\overline{u}$  uoc

## Planificación definitiva:

![](_page_60_Picture_34.jpeg)

## **TRABAJO FINAL DE CARRERA-BASES DE DATOS RELACIONALES**

#### **Memoria**

 $\blacksquare$  UOC

![](_page_61_Picture_157.jpeg)

![](_page_61_Figure_3.jpeg)

*Scripts* de implementación y pruebas (carpeta Producto):

- "creación\_tablespaces".
- "creación\_indices".
- "creación\_tablas".
- "creación\_secuencias".
- "creación\_usuarios".
- "creación\_disparadores".
- "ABM\_alta\_partido"
- "ABM\_modif\_partido"
- "ABM\_baja\_partido"
- "ABM\_alta\_contrato"
- "ABM\_modif\_contrato"
- "ABM\_baja\_contrato"
- "ABM\_alta\_jugador"
- "ABM\_modif\_jugador"
- "ABM\_baja\_jugador"
- "alta\_eq\_arbitral"
- "alta\_estadisticas"
- "consulta\_A"
- "consulta\_B"
- "consulta\_C"

## **TRABAJO FINAL DE CARRERA-BASES DE DATOS RELACIONALES**

**Memoria**

• "consulta\_D"

 $\blacksquare$  UOC

- "consulta\_E"
- "consulta\_F"
- $\bullet$  "DW\_1"
- $\bullet$  "DW\_2"
- $\bullet$  "DW\_3"
- $\bullet$  "DW\_4"
- $\bullet$  "DW\_5"
- $\bullet$  "DW\_6"
- $\bullet$  "DW\_7"
- "implementación\_sistema\_SYS
- "implementación\_sistema\_administrador"
- "introducción\_datos\_iniciales"
- "pruebas\_consultas"
- "pruebas\_DW"
- "pruebas\_procs\_y\_disp\_her"

Archivos de resultados de pruebas (carpeta resultados pruebas):

- "resultados\_pruebas\_consultas".
- "resultados\_pruebas\_disp\_her\_disj".
- "resultados\_pruebas\_DW"
- "resultados\_pruebas\_procs"

Instrucciones de instalación (archivo .txt en carpeta Producto).